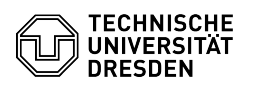

## Generate OpenVPN profile

03.07.2024 09:22:30

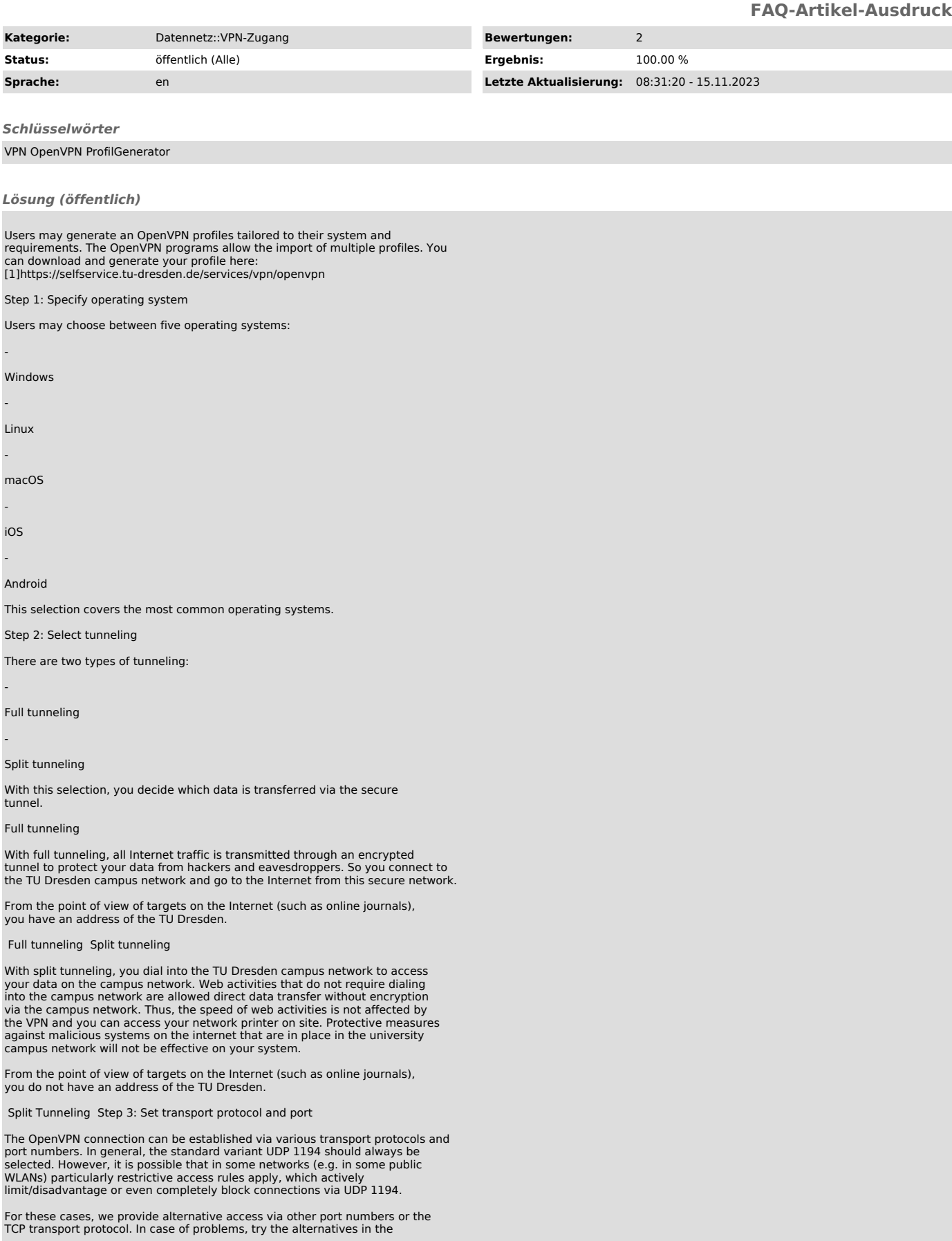

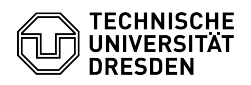

following order:

UDP 1194 (Empfohlen)

UDP 53

TCP 1194

TCP 443

VPN connections via TCP are only recommended in exceptional cases where no or no stable connection can be achieved via UDP. VPN via TCP can lead to considerable speed losses and latency problems (TCP Meltdown).

Step 4: Zusammenfassung und Download der Datei

Finally, the selected settings are summarized and the profile is offered for download.

[1] https://selfservice.tu-dresden.de/services/vpn/openvpn